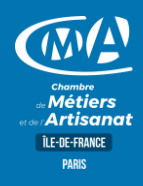

## **MULTIMÉDIA CANVA - CREER SES VISUELS POUR LE WEB**

•Définir une charte graphique (cohérence, couleurs, polices...)

•Utiliser la palette d'outils : icônes, formes, images, texte...

•Utiliser des ressources gratuites (photos, icônes...)

**Approfondir les fonctionnalités de Canva**

•Créer des visuels pour tous les réseaux sociaux •Créer un flyer d'invitation et une présentation

•Connaître les formats et le poids des images pour le web et le print •Comprendre les contraintes liées aux différents usages des images

•Choisir un support et un modèle ; modifier les différents éléments

•Créer un compte pour utiliser le logiciel et connaitre les fonctionnalités •Utiliser Canva pour les réseaux sociaux, flyers, infographies, mises en

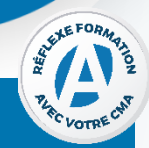

**OBJECTIF(S)**

*À l'issue de la formation, le stagiaire sera capable de :*

▪ *Créer des visuels simples et gratuits pour le Web à partir de son ordinateur/tablette ou téléphone portable*

**Comprendre une charte graphique** 

▪ *Sauvegarder et partager ses créations graphiques.*

**DUREE PROGRAMME**

**Découvrir Canva** 

•Choisir un format de fichier

•Importer et modifier des images •Publier et diffuser ses créations **Créer différents types de visuels** •Réaliser un visuel d'emailing

pages

**1 jour – 7 heures** 09h00–12h30 / 13h30-17h00

### **TARIF NET DE TVA**

**Tarif TNS Nous consulter**

**Tarif autre public 245 euros**

### **EFFECTIF**

**Présentiel** Min 5 – Max 12 personnes

**LIEU(X) DE** 

# **FORMATION** PUBLIC

Tout public, et particulièrement les salariés et dirigeants des TPE-PME, et demandeurs d'emploi.

CMA PARIS 72 rue de Reuilly 75012 PARIS www.cma-paris.fr

Samia TOUNSI 01 53 33 53 09 Formation.75@cma-idf.fr

### 1 poste informatique mis à disposition par participant.

Etre initié à l'informatique et à Internet.

### **CONTACT ÉVALUATION**

**PRE-REQUIS**

Evaluation des acquis à l'entrée et à la sortie de la formation.

### **PROFIL FORMATEUR**

Formateurs qualifiés et expérimentés dans le domaine.

**METHODES ET MOYENS PEDAGOGIQUES**

Apports théoriques illustrés de cas pratiques.

### **SUIVI ET VALIDATION**

Délivrance d'une attestation de fin de formation. Questionnaire de satisfaction.

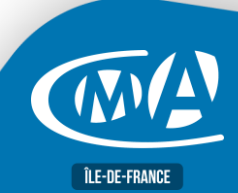

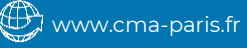